**Universidade Federal de Campina Grande Centro de Engenharia Elétrica e Informática Unidade Acadêmica de Sistemas e Computação Curso de Bacharelado em Ciência da Computação**

### **Organização e Arquitetura de Computadores**

### **Circuitos Lógicos Combinacionais (Detecção e Correção de Erros)**

 **Profa. Joseana Macêdo Fechine Régis de Araújo**

 **[joseana@computacao.ufcg.edu.br](mailto:joseana@computacao.ufcg.edu.br)**

**Carga Horária: 60 horas**

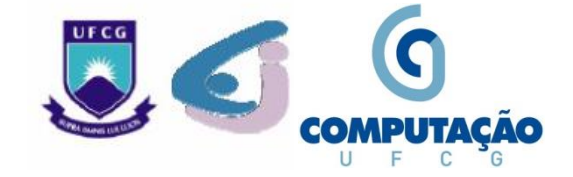

# **Tópicos**

#### **Circuitos Lógicos Combinacionais**

- Gerador/Verificador de Paridade
- Outros circuitos (Checksum, CRC, ...)

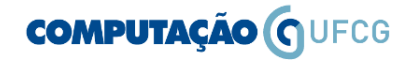

# **Projeto de Circuitos Combinacionais**

#### **Circuito Gerador/Verificador de Paridade**

- Utilizado para detectar erro em transmissão digital.
- Este processo pode ser vulnerável se houver mais do que um erro, permitindo assim que este passe até o destino sem ser identificado.
- Usado em muitas aplicações de hardware (em que uma operação pode ser repetida em caso de dificuldade, ou quando é útil a simples detecção de erros).

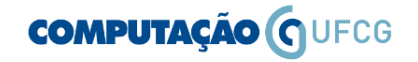

# **Projeto de Circuitos Combinacionais**

### **Bit de Paridade**

- Bit extra anexado ao conjunto de bits para informar a sua paridade.
- O bit de paridade pode ser 0 ou 1, dependendo do número de 1´s contido no conjunto de bits do código (par ou ímpar).
- **Paridade Par**: o bit anexado serve para tornar o número total de bits "1" **par** (Ex.: 01001 -> **0**01001).
- **Paridade Ímpar**: o bit anexado serve para tornar o número total de bits "1" **ímpar** (Ex.: 01001-> **1**01001).

## **Projeto de Circuitos Combinacionais**

#### **Código de Paridade**

**Código de Paridade Par**: é um código formado pela adição de um bit de controle à informação original, de forma a produzir uma *codeword* (palavra-código) com um número par de 1, ou seja:

$$
C = b_0 \oplus b_1 \oplus \dots b_k
$$

**Código de Paridade Ímpar**: é um código formado pela adição de um bit de controle à informação original, de forma a produzir uma *codeword* (palavra-código) com um número ímpar de 1, ou seja:

$$
C = 1 \oplus b_0 \oplus b_1 \oplus \dots b_k \qquad \text{ou} \qquad C = b_0 \oplus b_1 \oplus \dots b_k
$$

#### **COMPUTAÇÃO (QUECG**

### **Projeto de Circuitos Combinacionais**

**Exemplo: Geração e Verificação de Paridade Par (4 bits)** 

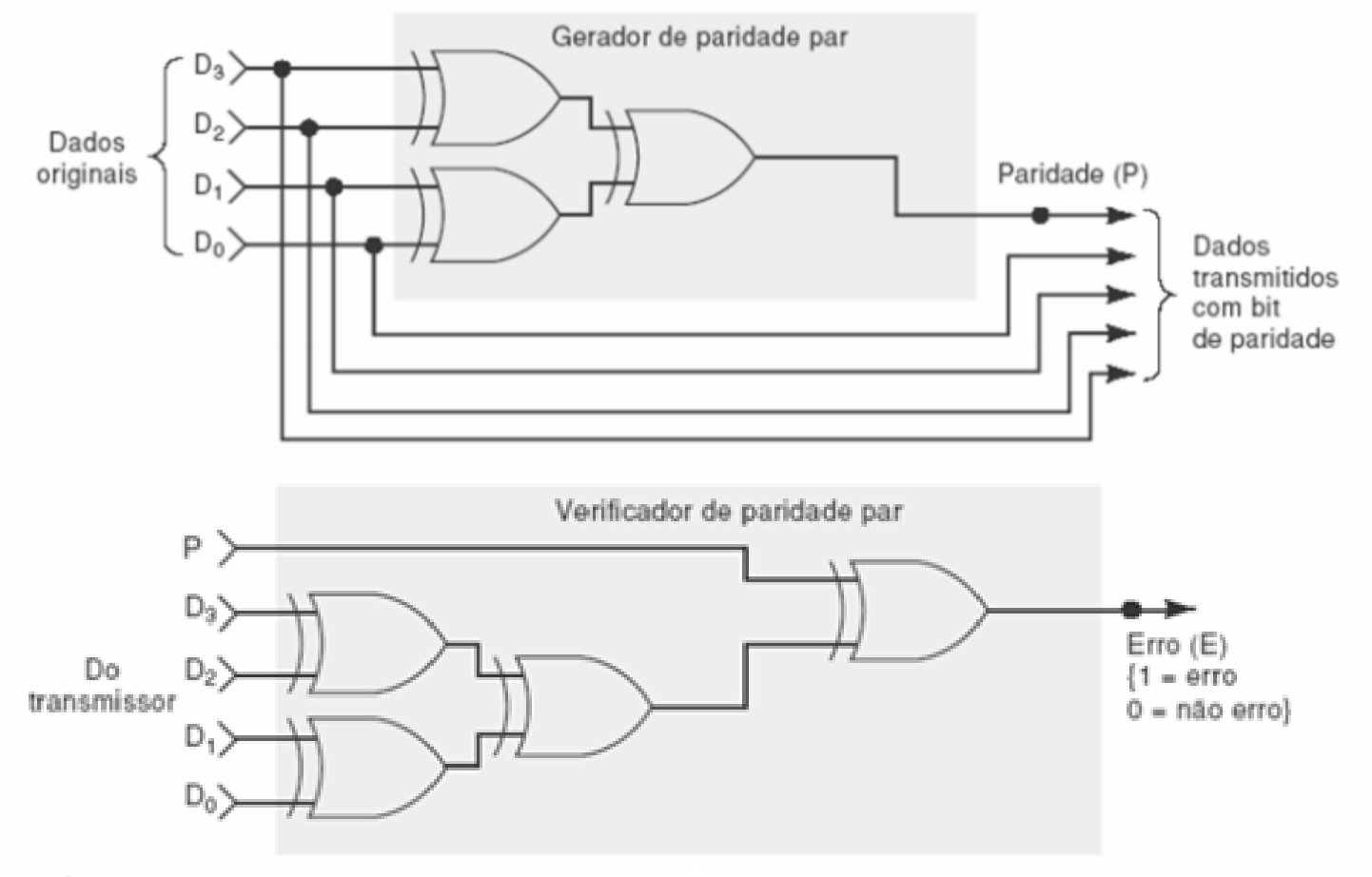

**COMPUTAÇÃO O UFCG** 

Joseana Macêdo Fechine Régis de Araújo/OAC/DSC/CEEI/UFCG 6

## **Projeto de Circuitos Combinacionais**

#### **Código de Paridade**

**Código de Detecção de Erros**

#### **Exemplo Simples**:

- Inclusão de 1 bit de paridade (0 par e 1 ímpar) aos bits de dados da palavra-código.
- A ocorrência de 1 único erro produz palavra-código errada.
- **Erro só é detectado, e não corrigido**.
- Programa cancela o processamento para não gerar resultados errados.

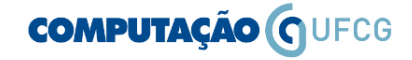

### **Projeto de Circuitos Combinacionais**

#### **Código de Paridade - Exemplo**

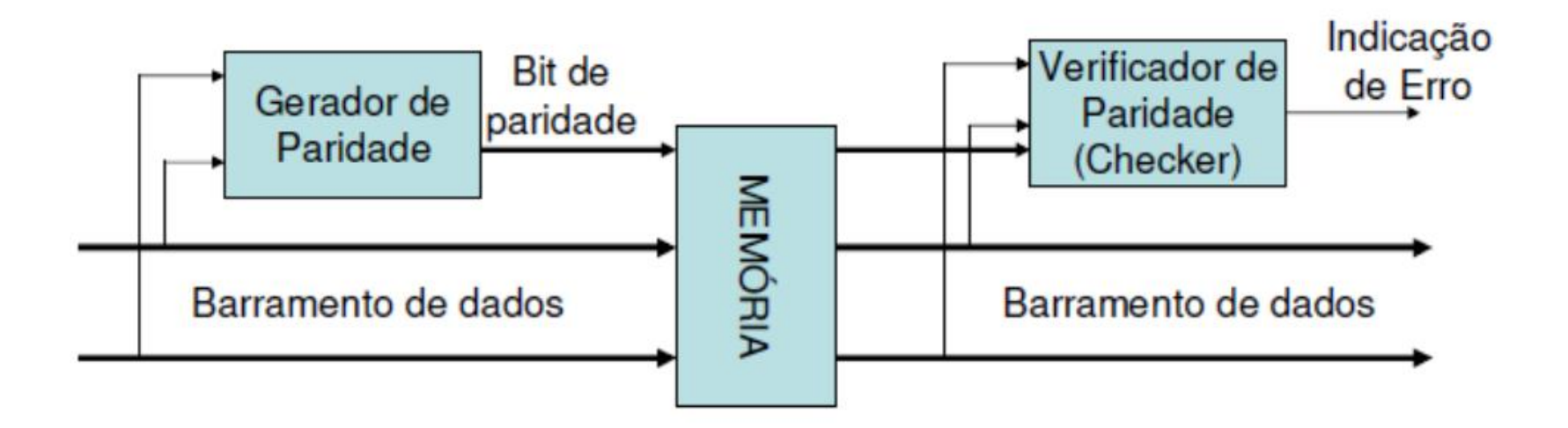

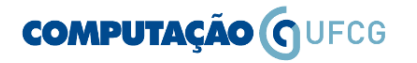

## **Projeto de Circuitos Combinacionais**

#### **Outras estratégias para detecção de erros**

- *Checksum* Consiste na transmissão de todas as palavras juntamente com o resultado da sua soma binária.
- **CRC** (*Cyclic Redundancy Check*).
- **Códigos de Hamming** Detecção e Correção de Erros.

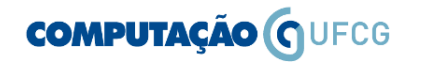

# **Projeto de Circuitos Combinacionais**

#### *Checksum*

- Princípio básico
	- Somar todas as palavras que são transmitidas e depois transmitir o resultado daquela soma.
	- Se quaisquer dos dados transmitidos, incluindo o *checksum*, sofrerem algum erro, então, no receptor, o resultado da operação soma não será correto.
	- Existem variações na forma de implementação (uso do complemento de 1 ou do complemento de 2).

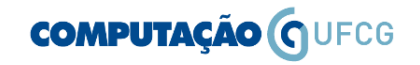

# **Projeto de Circuitos Combinacionais**

#### *Checksum* **(Exemplo)**

- Transmitir todas as palavras juntamente com o resultado da sua **soma binária invertida**.
- Incluir o bit de transporte (vai-um), exceto o último.
- Realizar a inversão do valor dos bits (**complemento de 1**) do *checksum*.
- Transmitir as palavras e o *checksum* (invertido).

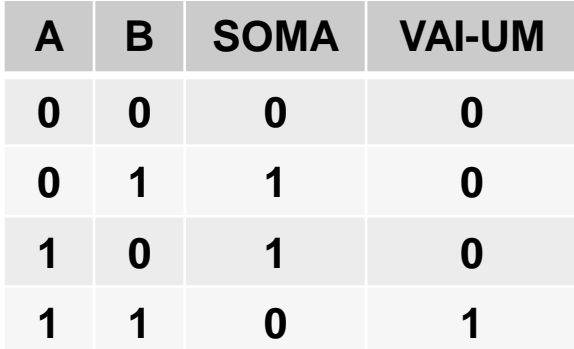

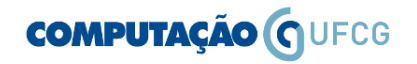

# **Projeto de Circuitos Combinacionais**

#### *Checksum* **- Exemplo**

- *Checksum* de 2 palavras de 8 bits
- **Dados iniciais**: 00111101 e 00001101
- *Checksum*: 01001010
- *Checksum* **invertido (complemento de 1)**: 10110101
- Dados enviados:
	- 00111101
	- 00001101
	- 10110101 (checksum invertido)
- No receptor: as palavras são novamente somadas e comparadas com o *checksum* enviado
	- Se qualquer um dos dados transmitidos, incluindo o *checksum*, sofrerem algum erro, então, a soma do novo *checksum* com o *checksum* enviado, será diferente de 1.

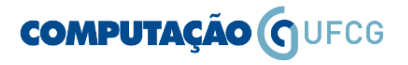

# **Projeto de Circuitos Combinacionais**

#### *Checksum* **- Exemplo**

- *Checksum* de 2 palavras de 8 bits
- **Dados iniciais**: 00111101 e 00001101
- *Checksum*: 01001010 e *Checksum* **invertido**: 10110101
- Dados enviados:
	- $-00111101$
	- 00001101
	- 10110101 (*checksum* invertido)

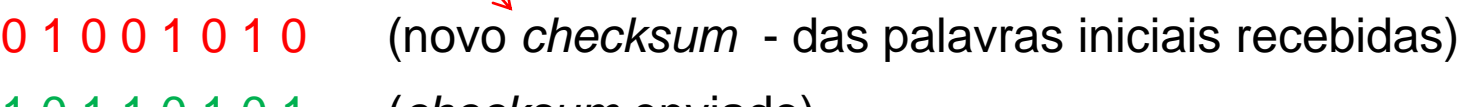

- 1 0 1 1 0 1 0 1 (*checksum* enviado)
- **1 1 1 1 1 1 1 1 (resultado da soma - sem erro)**

#### **COMPUTAÇÃO O UFCG**

Joseana Macêdo Fechine Régis de Araújo/OAC/DSC/CEEI/UFCG 13

# **Projeto de Circuitos Combinacionais**

#### *Checksum* **– Exemplo (Erro)**

**Dados iniciais**: 00111101 e 00001101 10110101 (*checksum* – invertido)

0 0 1 1 **0 0** 0 1 (erros indicados em vermelho) 0 0 0 0 1 1 0 1 **0 0 1 1 1 1 1 0** (novo *checksum*) 1 0 1 1 0 1 0 1 (*checksum* enviado) 1 1 1 1 **0 0** 1 1 ≠ 1 1 1 1 1 1 1 1 **(resultado da soma - com erro)**

• Valor recebido incorretamente, **com erro no 3º ou 4º bit** (de qualquer uma das palavras enviadas, incluindo o *checksum*)

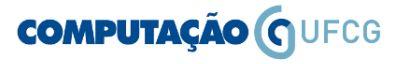

# **Projeto de Circuitos Combinacionais**

#### *Checksum* **(outro forma - exemplo)**

- Para 4 bytes de dados: 0x34, 0x51, 0x4E, 0x63.
	- 1: Somar todos os bytes: 0x136.
	- 2: Retirar o último vai-um (*carry nibble*): 0x36.
	- 3: **Calcular o complemento de dois** de 0x36: 0xCA. Esse é o byte de *checksum*.
	- 4: Testar o byte *checksum*: adicioná-lo ao grupo original de bytes (0x36 + 0xCA). O resultado será: 0x100.
	- 5: Retirar o último vai-um: 0x00. **O resultado 0x00** (0 em decimal) indica que não houve erro (mas, um erro indetectável pode ter ocorrido).

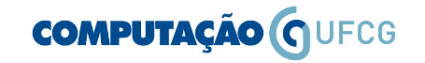

## **Projeto de Circuitos Combinacionais**

#### **Códigos para Correção de Erros**

• Exemplos: código de Hamming, código Reed-Salomon, BCH, etc.

#### **Um código simples para correção de erros**

• Faz uso de bits de paridade "cruzados" e é capaz de corrigir quaisquer erros de 1 bit.

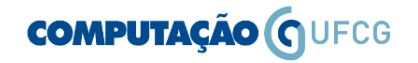

### **Projeto de Circuitos Combinacionais**

**Exemplo**: Uma mensagem de 16 bits dispostos como um quadrado 4x4.

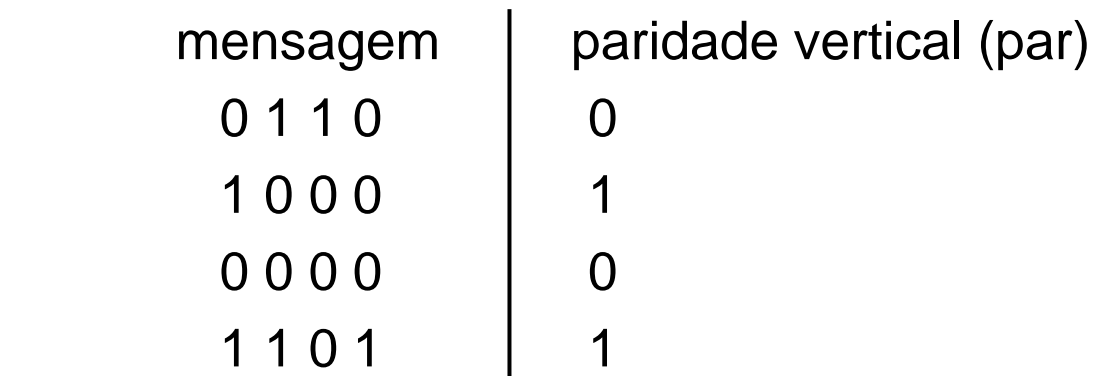

 0 0 1 1 paridade horizontal (par)

 $\frac{1}{2}$  , and the set of  $\frac{1}{2}$  , and the set of  $\frac{1}{2}$ 

## **Projeto de Circuitos Combinacionais**

**Exemplo**: A paridade cruzada pode corrigir qualquer erro de um bit, pois os erros de paridade dão as coordenadas do bit errado.

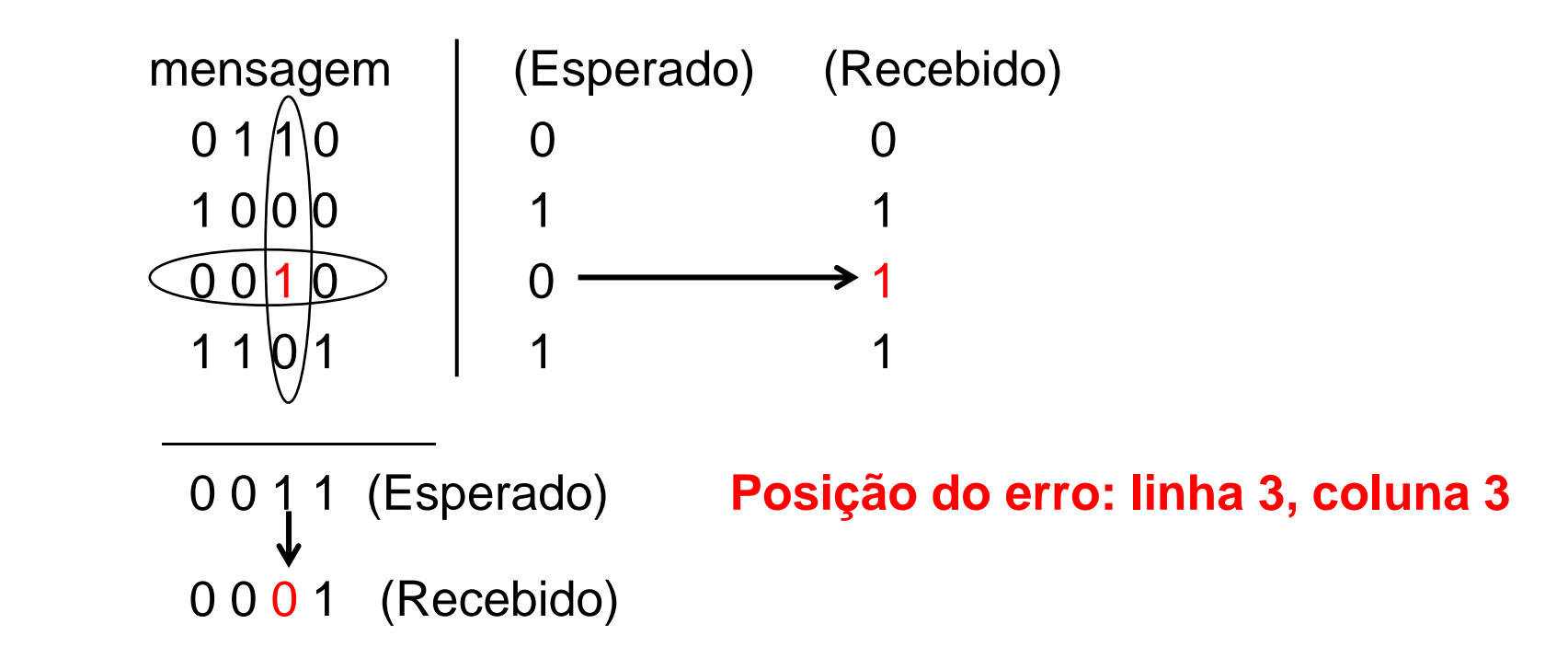

# **Projeto de Circuitos Combinacionais**

**Exemplo**: Se a paridade indicar erro em apenas uma dimensão, a corrupção ocorreu no próprio bit de paridade e não na mensagem.

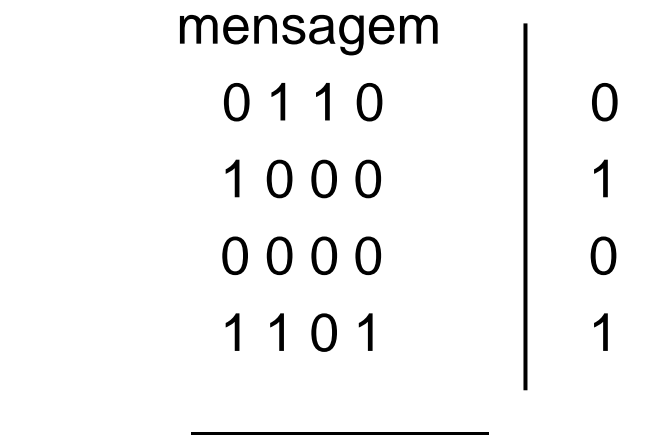

 0 0 0 1 paridade errada

Este código simples não pode resolver erros de dois bits ou mais, pois a posição dos erros torna-se ambígua.

#### **COMPUTAÇÃO O UFCG**

# **Projeto de Circuitos Combinacionais**

#### *Códigos de Hamming*

- O algoritmo de Hamming adiciona bits extras nas posições que são potência de 2 (Ex.: palavra de 32 bits: 1, 2, 4 ,8, 16, 32).
- O tamanho da palavra (32 bits) somado ao tamanho dos bits extras (6 bits) formam o tamanho da palavra-código (38 bits).
- A distância de Hamming é o número de bits diferentes (ou número de erros) entre duas palavras-código (válidas).
- Operação realizada no momento de admissão da palavra com a inclusão de bits extras.
- Processo inverso realizado no acesso à palavra com a remoção de bits extras para obtenção da palavra original.
- Pelo menos duas paridades precisam estar erradas para que um bit da mensagem original esteja errado. Se apenas uma paridade estiver errada, isto significa que é a própria paridade que foi corrompida, não a mensagem original.

#### **COMPUTAÇÃO (QUECG**

Joseana Macêdo Fechine Régis de Araújo/OAC/DSC/CEEI/UFCG 20

# **Projeto de Circuitos Combinacionais**

#### **Exemplo**

- Considere uma mensagem de **4 bits**.
- Os bits de paridade são inseridos nas posições que são potências de 2 (1, 2, 4) assumindo que a contagem das posições começa em 1.
- Os bits de paridade (p1,.., p3) são misturados aos bits da mensagem original (m1, .., m4).

Posição do bit 1 2 3 4 5 6 7 Bits **p1 p2 m1 p3 m2 m3 m4** 

Tamanho da palavra-código: 7 bits

## **Projeto de Circuitos Combinacionais**

**Exemplo:** mensagem (4 bits): 0101 (5 decimal)

 Número de bits extra (paridade): 3 (potências de 2: 1, 2, 4) Posição do bit 1 2 3 4 5 6 7 Bits p1 p2 m1 p3 m2 m3 m4 **0 1** 0 **0** 1 0 1

- Indices do bits de dados (mensagem)
	- $-$  m1 (posição 3) -> 2 + 1  $\rightarrow$  p2 + p1
	- $-$  m2 (posição 5)  $-$  4 + 1  $\rightarrow$  p3 + p1
	- $-$  m3 (posição 6) -> 4 + 2 -> p3 + p2
	- $-$  m4 (posição 7) -> 4 + 2 + 1 -> p3 + p2 + p1

#### • **Geração dos bits de Paridade**

- $p1 = m1 \land m2 \land m4$  **p1 = 0 ^ 1 ^ 1 = 0**
- $-p2 = m1 \land m3 \land m4$  **p2 = 0**  $\land$  **0**  $\land$  **1 = 1**
- $-$  p3 = m2 ^ m3 ^ m4 **p3 = 1 ^ 0 ^ 1 = 0**

#### **COMPUTAÇÃO O UFCG**

# **Projeto de Circuitos Combinacionais**

**Exemplo:** mensagem (4 bits): 0101 (5 decimal)

 Número de bits extra (paridade): 3 (potências de 2: 1, 2, 4) Posição do bit 1 2 3 4 5 6 7 Bits p1 p2 m1 p3 m2 m3 m4

**0 1** 0 **0** 1 0 1

- **Ex.: Palavra : 0100101 -> 0101**
- **Verificação de Erro**
	- v1 = p1 ^ (m1 ^ m2 ^ m4 ) **v1 = 0 ^ 0 ^ 1 ^ 1 = 0 Código está correto.**
	- $-$  v2 = p2 ^ (m1 ^ m3 ^ m4) **v2 = 1 ^ 0 ^ 0 ^ 1 = 0**
	- $-$  v3 = p3 ^ (m2 ^ m3 ^ m4) **v3 = 0 ^ 1 ^ 0 ^ 1 = 0**

- 
- 
- 
- **Ex.: Palavra : 0100111 -> 0100101**
- **Verificação de Erro**
	- v1 = p1 ^ m1 ^ m2 ^ m4 **v1 = 0 ^ 0 ^ 1 ^ 1 = 0 Código está errado**
	- $-$  v2 = p2 ^ m1 ^ m3 ^ m4 **v2 = 1 ^ 0 ^ 1 ^ 1 = 1** Bit errado: 6 (110)
	- $-$  v3 = p3 ^ m2 ^ m3 ^ m4 **v3 = 0 ^ 1 ^ 1 ^ 1 = 1 Correção: 0100101**

**COMPUTAÇÃO O UFCG** 

# **Projeto de Circuitos Combinacionais**

#### *Códigos de Hamming*

- Para detectar *d* erros é necessário um código com distância mínima igual a  $d_{min}$ =  $d+1$ .
- Para corrigir *d* erros é necessário um código com distância mínima igual a  $d_{min}$ = 2*d*+1.
- A Distância Mínima ( $d_{\text{min}}$ ) de um código é a menor Distância de Hamming encontrada, considerando todas as combinações válidas de palavras do código.

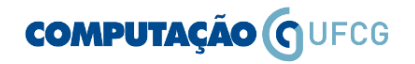

## **Projeto de Circuitos Combinacionais**

#### **Detecção e Correção de Erros**

- Detecção e correção de erros (EDC *Error Detection and Correction bits -* redundância) são técnicas muito importantes no mundo atual.
- Os meios de comunicação atuais dependem de EDC para funcionar e a computação depende da detecção de erros para se confiável.
- **O que aconteceria se uma operação crítica pudesse ser corrompida no caminho?**

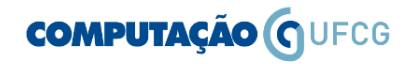